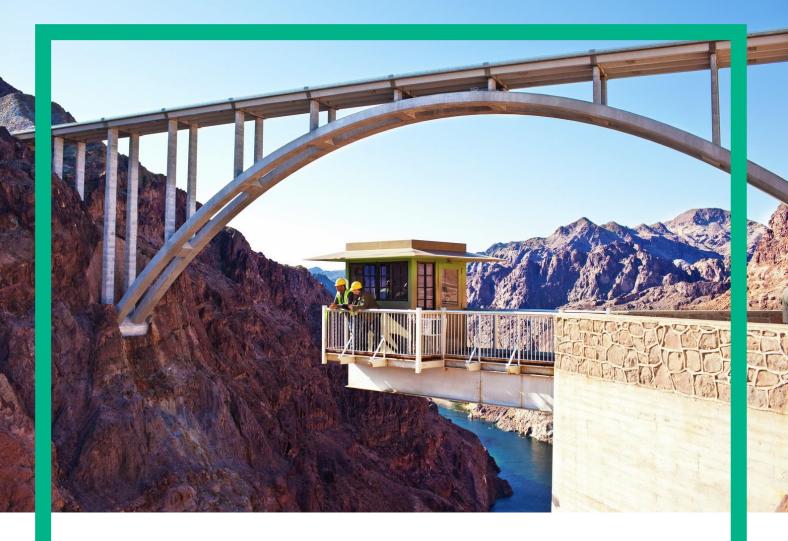

# **Unified Correlation Analyzer**

Version 3.4 Release Notes

Edition 1.0

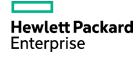

### **Notices**

#### Legal notice

© Copyright 2017, Hewlett Packard Enterprise Development LP

Confidential computer software. Valid license from HPE required for possession, use or copying. Consistent with FAR 12.211 and 12.212, Commercial Computer Software, Computer Software Documentation, and Technical Data for Commercial Items are licensed to the U.S. Government under vendor's standard commercial license.

The information contained herein is subject to change without notice. The only warranties for HPE products and services are set forth in the express warranty statements accompanying such products and services. Nothing herein should be construed as constituting an additional warranty. HPE shall not be liable for technical or editorial errors or omissions contained herein.

Printed in the US

Trademarks

Linux is the registered trademark of Linus Torvalds in the U.S. and other countries. Oracle and Java are registered trademarks of Oracle and/or its affiliates.

# Contents

| Notices                                                        | 1 |
|----------------------------------------------------------------|---|
| Preface                                                        | 3 |
| About this guide                                               | 3 |
| Audience                                                       | 3 |
| About this guide  Audience  Document history                   | 3 |
| Chapter 1 Features and changes                                 |   |
| 1.1 New GUI                                                    |   |
| 1.2 Keeping configuration files across versions of value packs |   |
| 13 Default value for manners                                   | Δ |
| 1.4 New Java classes and methods                               | 5 |
| Chapter 2 Problems and Limitations                             | 6 |
| 2.1 Fixed Problems                                             |   |
| 2.2 Known Problems                                             |   |
| 2.3 Known Limitations                                          | 7 |

## Preface

## About this guide

These Release Notes describe critical information related to the HPE UCA EBC Server product.

## Audience

This document is targeting UCA EBC Users as well as Value Pack Developers.

## Document history

Table 1: Document history

| Edition     | Date             | Description                      |
|-------------|------------------|----------------------------------|
| 0.1         | 24 November 2016 | First version based on 3.4-SP2++ |
| 1.0 Draft A | 22 February 2017 | Version for external review      |

#### Chapter 1

## Features and changes

The previous released version of UCA EBC was V3.3.

The features and changes that have been implemented since the delivery UCA EBC V3.3 are described in the following subsections.

#### 1.1 New GUI

The GUI has been revamped to the HPE standard templates.

It brings a new filter builder for advanced tags edition and easier filter statements, where conditions can be encapsulated in a full hierarchy.

The uca-expert-filter-tags.xml file is deprecated (along with its schema)

### 1.2 Keeping configuration files across versions of value packs

When a Value Pack is undeployed, its configuration directory (UCA HOME/deploy/VP NAME-VERS/conf, say F1) is copied to the (UCA HOME/valuepacks/conf/VP\_NAME, say F2) folder.

When a new version of a Value Pack is deployed, the application will look up for its stored configuration in the F2 directory and replace all the newly deployed configuration files with the older versions.

The only exception id ValuePackConfiguration.xml that will be instead merged with the new version in the following way:

Scenarios (and other existing entities) will be kept as for the new version whilst mediationFlows and dbFlows will be replaced with the older versions.

### 1.3 Default value for mappers

This release brings a new mappers feature: the <noMatchValue> optional element. This element specifies the default string value to return when the mapper does find any match for the specified <matcher> expression, or when the <fieldname> is not found. In such a case, the value of the <noMatchValue> element is returned or an empty string if the <noMatchValue> element is not present. With previous versions of UCA EBC (up to and including version 3.3), an empty string was always returned in such a case

Below is an example of a mapper that defines a <noMatchValue> element:

```
<mapper name='testInvalidMatch'>
     <extract>
         <fieldName>ucaCustomField4</fieldName>
         <matcher>(.*) (.*) </matcher>
```

In the above example, when the testInvalidMatch mapper fails to find any matches or when the ucaCustomField4 can't be found, the returned value will be [Not Found].

### 1.4 New Java classes and methods

This release brings new annotations to define advanced tags in the Java code.

## **Chapter 2**

## **Problems and Limitations**

### 2.1 Fixed Problems

The following problems/enhancements were fixed/implemented in this release:

Table 2 - Fixed Problems

| Reference<br>Severity | Component  | Description                                                                                                    | Comment |
|-----------------------|------------|----------------------------------------------------------------------------------------------------|---------|
|                       |            |                                                                                                    |         |
| CR#11444 /<br>Medium  | GUI        | When using the Topology graph visualisation tool from The GUI a session is created on the server side. When the browser is disconnected, the session is not fully destroyed leading to memory consumption | Fixed   |
| CR#13553 /<br>Medium  | GUI        | It is not possible to stop a mediation flow that is in Failed state                                                                                                    | Fixed   |
| CR#13555 /<br>Medium  | GUI        | GUI may display Failure during Notification reception                                                                                                    | Fixed   |
| CR#13580 /<br>Medium  | GUI        | Japanese localization of UCA EBC GUI improperly shows _JP### suffixes to translated strings                                                                                                    | Fixed   |
| CR#13581 /<br>Medium  | Server     | NullPointerException while stopping UCA EBC (at com.hp.uca.expert.vp.internal.ActiveValuePack.getScenarioRunningNumber(ActiveValuePack.java:626))                                                         | Fixed   |
| CR#15409 /<br>Medium  | UCA Server | Synchronizing issue in UCA-EBC                                                                                                    | Fixed   |
| CR#15529 /<br>Medium  | UCA Server | All UCA EBC instances are created with the same name for the UMB UCA EBC Adapter, which leads to all but one instances failing to start unless properly configured manually                               | Fixed   |
| CR#15611 /<br>Low     | UCA Server | UCA restarts infinitely when UCA UMB adapter fail to start (exit code -1 is converted to unsigned code 255 which means restart for UCA)                                                                   | Fixed   |

### 2.2 Known Problems

This section lists problems discovered during the product test campaign and that have yet to be fixed:

Table 3 - Known Problems

| Reference          | Component | Description                                                            | Solution/Suggested workaround                                                                                                    |
|--------------------|-----------|------------------------------------------------------------------------|----------------------------------------------------------------------------------------------------|
| Severity           |           |                                                                        |                                                                                                    |
| CR#11955<br>Medium | GUI       | Multiple filter files not fully supported at the GUI                   | This can be used without UI.                                                                                                    |
| CR#12983<br>Medium |           |                                                                        | If you chose Topology Aware scenario, the templated rules option should be unselected                                              |
| CR#15758<br>Medium | (-111     | Flow status explanation says "Inactive" when status is "Active"        | Status is the valid information (explanation is secondary)                                                                         |
| CR#15759<br>Medium | Packaging | copied into the defaults\conf folder during UCA<br>Server installation | Copy the GraphDisplayProfiles.xml file manually from the \$UCA_EBC_HOME/defaults/conf folder to the \$UCA_EBC_INSTANCE/conf folder |

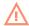

#### **CAUTION:**

Even though this is not a UCA EBC issue, we have noticed the following user error experienced by some projects: When 'cleaning' the /var/opt/UCA-EBC/instances/default/logs/folder, please make sure to use rm /var/opt/UCA-EBC/instances/default/logs/\*.log command and NOT the rm <math>/var/opt/UCA-EBC/instances/default/logs/\* command, as there are files other than \*.log files in this folder that shouldn't be removed.

#### 2.3 Known Limitations

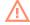

#### **CAUTION:**

<u>UCA EBC V3.4 requires UMB Runtime V1.1 (Scala 2.10)</u>. The regular version of UMB Runtime V1.1, which is a Scala 2.11 version, doesn't work with UCA EBC V3.4.

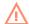

#### **CAUTION:**

IM V3.4 requires the use of Java 8. If you want to run an IM value pack on UCA EBC V3.4, then you must use Java 8 to run UCA EBC V3.4. Please see the HPE UCA IM V3.4 - Release Notes for more information.